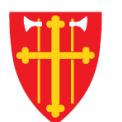

 $\sum_{i=1}^{N} \lambda_i^k$ 

 $\sum_{i=1}^{n} \sum_{j=1}^{n} \alpha_{ij} \alpha_{ij} \beta_{ij} \beta_{ij}$ 

\* \* +

 $\sim$  2<br>N  $_{\odot}$ 

\* \* +

## DEN NORSKE KIRKE Den norske kirkes medlemsregister

# NØKKELTALL KVIKKGUIDE HANDLINGSSTATISTIKK

25.10.2021

 $\mathcal{L}$  +

 $\mathbb{R}^2$ 

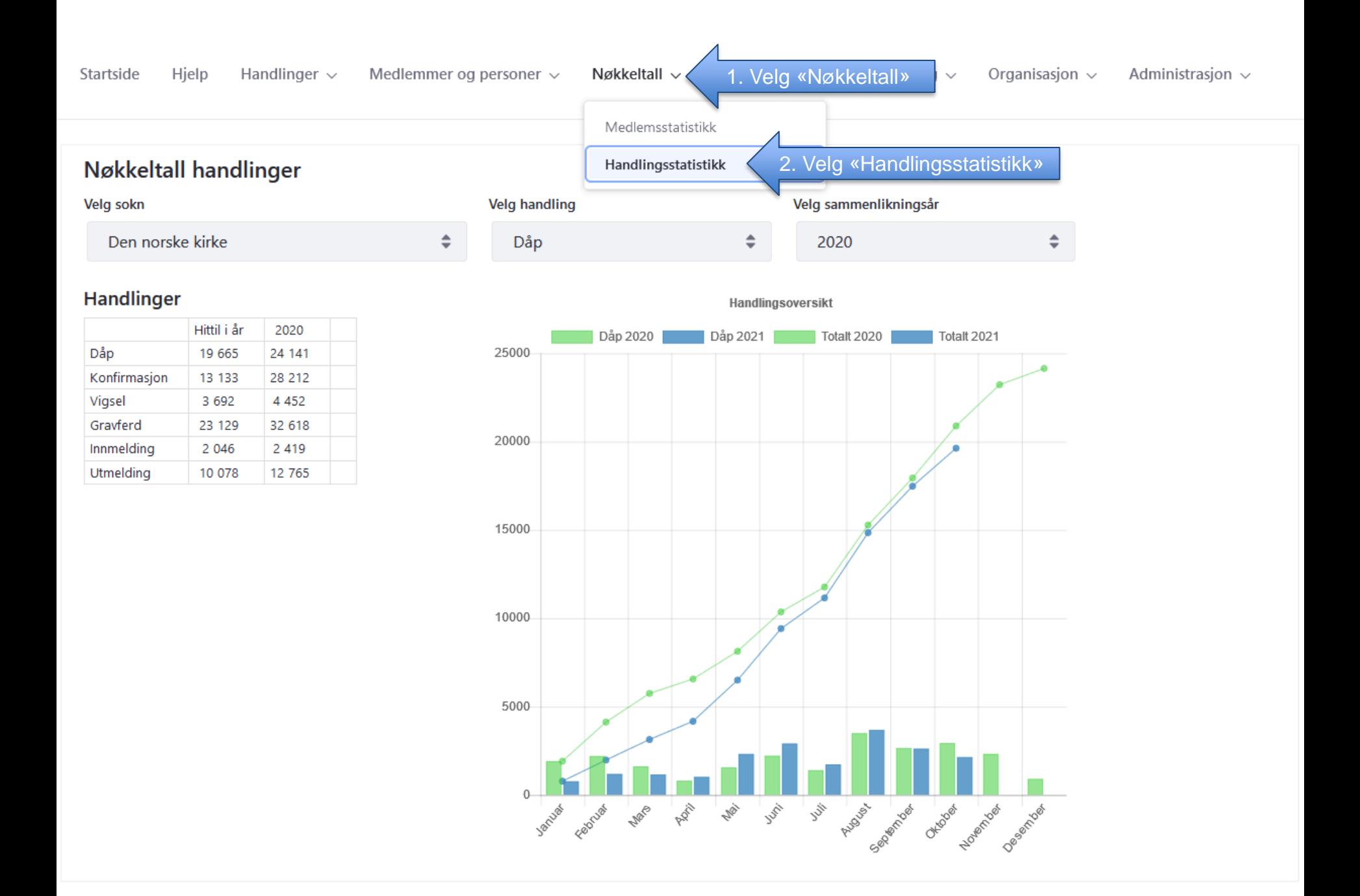

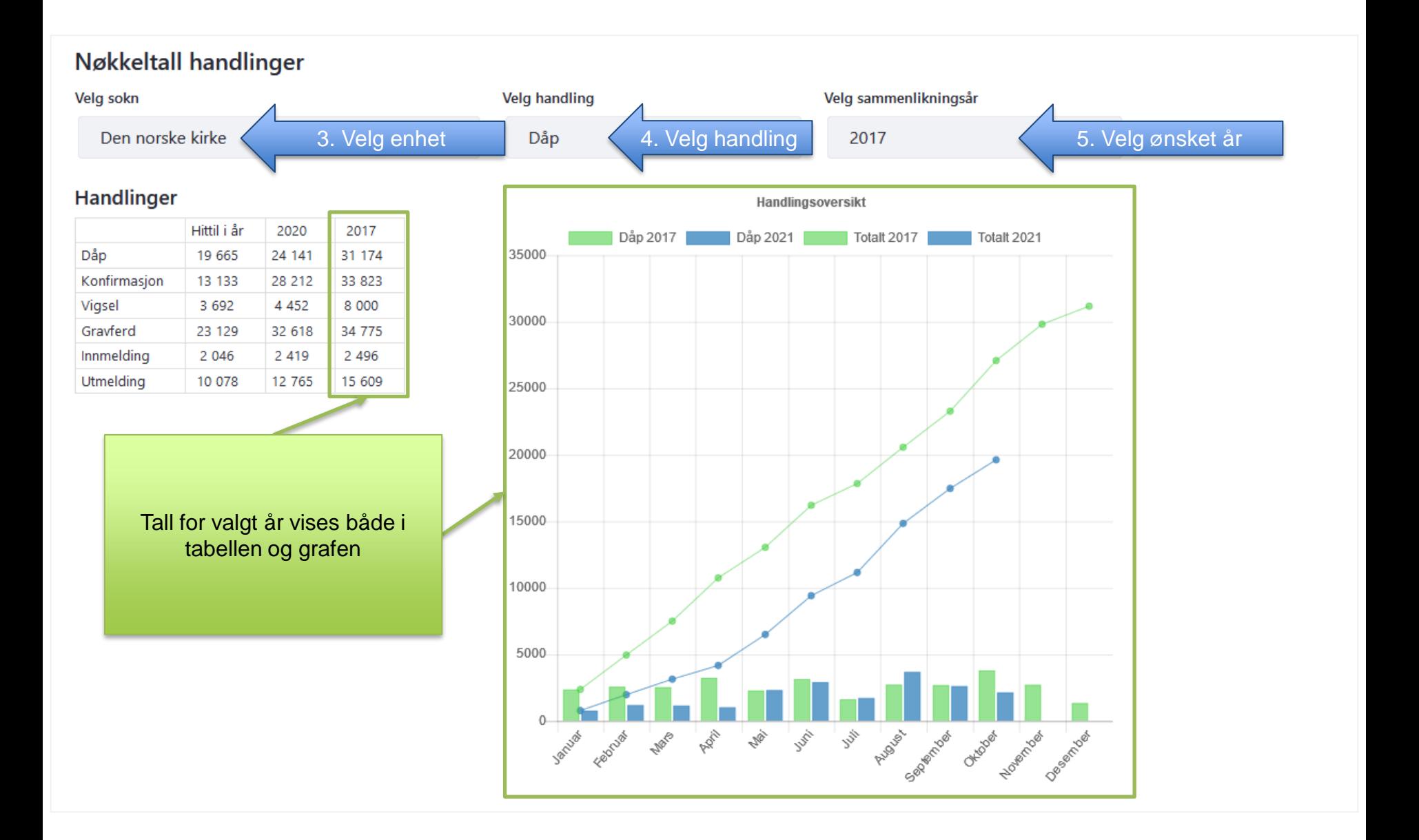

### Nøkkeltall handlinger

Velg sokn

Den norske kirke

 $\div$ 

#### Handlinger

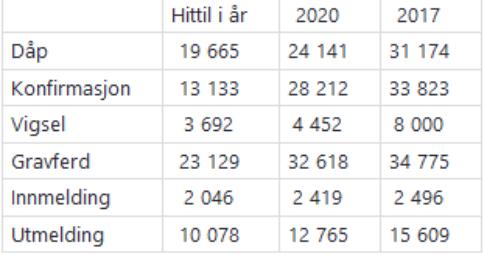

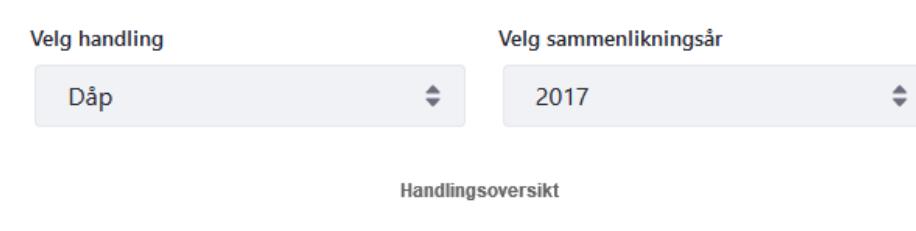

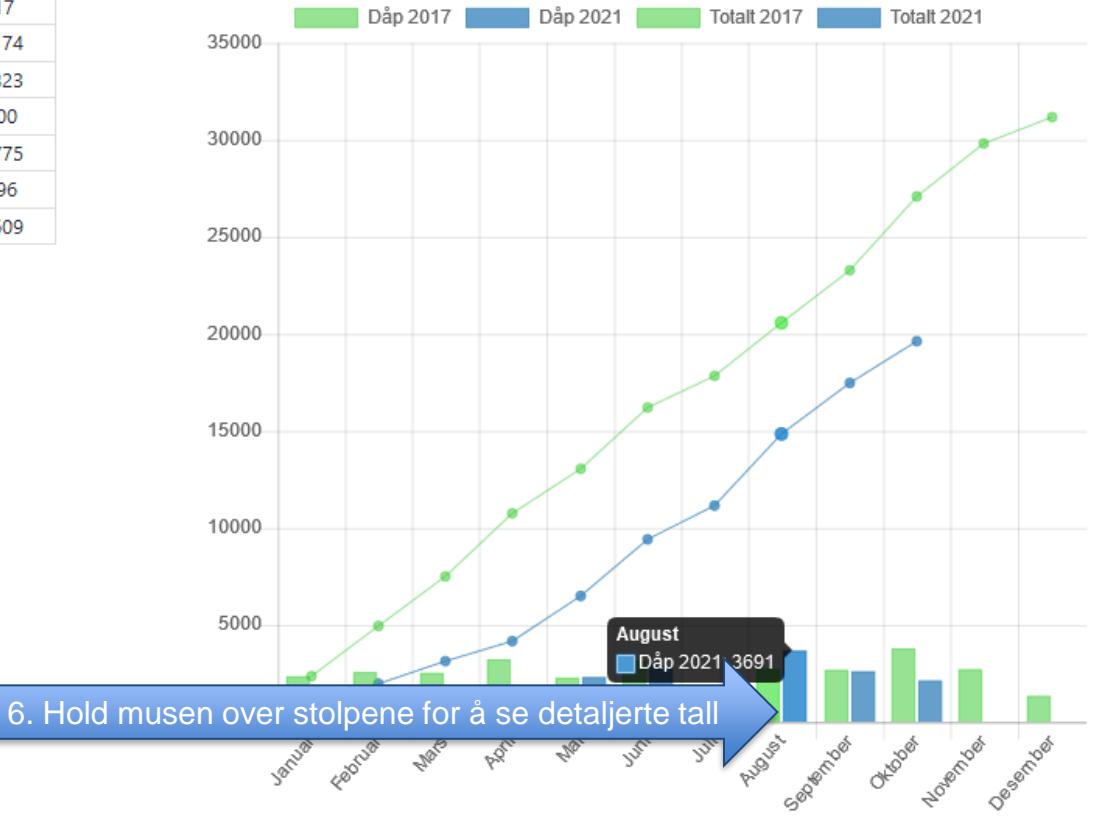

#### Nøkkeltall handlinger Velg handling Velg sokn Velg sammenlikningsår Den norske kirke è Dåb ÷ 2017  $\mathcal{A}_1$ Den norske kirke Handlingsoversikt Asker kirkelige fellesråd Dåp 2017 Dåp 2021 | Totalt 2017 Totalt 2021 Asker sokn Bakkehaugen, Majorstuen og Vestre Aker sokn Bekkelaget og Ormøy sokn Bryn sokn Bygdøy sokn Bøler sokn Hvilke enheter du får opp som Døvekirkenes fellesråd valgbare avhenger av dine Døves menighet Bergen rettigheterDøves menighet Sandefjord Døves menighet Stavanger Døves menighet Tromsø Døves menighet Trondheim Døves menighet i Oslo og Østlandet Døves menighet Ålesund Eiksmarka sokn **News Augi** Februar **May** Assessment of the clear of seattle **PROF** Ellingsrud og Furuset sokn Fagerborg sokn Fornebulandet sokn